#### **LIF-Qualifikationskurs ZU** Intelligenten Suchverfahren mit Python

Die Idee zur Reduzierung der Anforderungen im grundlegenden Niveau:

- kein Wechsel der Programmiersprache in der **Oberstufe**
- Wahl einer Programmiersprache, mit der die Schülerinnen und Schüler ggf. schon in der Mittelstufe arbeiten können

Achtung! Neu! Python kann auch im erweiterten Niveau eingesetzt werden.

Python ist interaktiv

- File Edit Shell Debug Options Wind Python 2.7.6 (default, N Type "copyright", "credi  $>>$  =====================  $>>$  $>>$  def quadrat $(x)$ : return x\*x  $>>$  quadrat  $(12)$ 144
- Anweisungen kann man  $>>>$ direkt auswerten und das Ergebnis direkt angezeigt bekommen
- Ein Python-Programm kann sofort ausgetestet werden
- Der Editor [z.B. IDLE] ist ein struktureller Editor, berücksichtigt die Python-Regeln

#### Python ist interaktiv

- Anweisungen kann man direkt auswerten und das Ergebnis direkt angezeigt bekommen
- Ein Python-Programm kann sofort ausgetestet werden

Edit Format Run O File # test.py  $def$  quadrat $(x)$ : return x\*x

• Der Editor [z.B. IDLE] ist ein struktureller Editor, berücksichtigt die Python-Regeln, insbesondere für Einrückungen

#### Python ist typgebunden

- Variable kennen ihren Typ
- keine Deklaration von Typen
- $a=10$

definiert eine Variable a und weist ihr den Wert 10 zu, der damit Zahltyp ist

•  $a="10"$  [oder  $a="10"$  mit derselben Wirkung] definiert einen String, also eine Zeichenkette

Python verwendet *Referenzen* und Referenzzähler

• ergibt kein neues Objekt, nur eine zweite Referenz

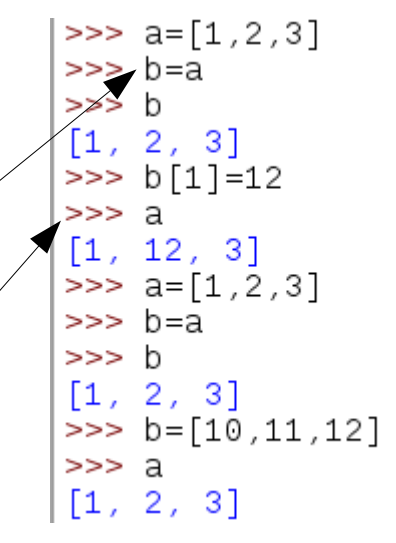

- Veränderungen an einem der Objekte ändern den Wert bei beiden !
- Eine neue Zuweisung für die zweite Referenz erzeugt aber ein neues Objekt und die erste bleibt unverändert
- Achtung auch bei Prozeduren / Funktionen !

#### Python ist prozedural

- Anweisungen werden sequenziell ausgeführt
- Mit der Anweisung def <Name>(<par>): <Anweisung 1> <Anweisung 2> können Prozeduren definiert werden

#### Python ist funktional

• Mit der Definition def <Name>(<par>):  **<...>**

### **return <Rückgabewert>** können Funktionen definiert werden

- Funktionsschachtelungen sind möglich
- Rekursion ist möglich

#### Python ist funktional

- $\bullet$  return  $\rightarrow$  liefert einen Wert zurück
- es gibt anonyme Funktionen: *(leider etwas kompliziert)* **lambda x,y: sqrt((x-zX)\*(x-zX)+(y-zY)\*(y-zY))** ist die Abstandsfunktion:
- **def Abstand\_vom\_Zentrum(zX,zY): return lambda x,y: sqrt((x-zX)\*(x-zX)+(y-zY)\*(y-zY))**

```
für ein (global definiertes) Zentrum Z(3,4)
```

```
abstand_von_Z=Abstand_vom_Zentrum(3,4)
```

```
abstand_von_Z(19,16)
```

```
→ 20.0
```
• Funktionen können Parameter sein

#### Python ist voll funktional mit einem Mangel

- Python erkennt keine Endrekursion!
- Das führt leider unnötigerweise in einigen Fällen durch Rekursionsabbruch zu einem Fehler (im Prinzip stack overflow) wegen zu großer Rekursionstiefe.

### Objektorientierung mit Python

#### Python ist objektorientiert

- Ein großer Teil der Sprache ist objektorientiert definiert
- Das hat auch Probleme zur Folge (s.o.):
	- Listen sind Objekte
	- call-by-reference bei Aufrufen
	- Methoden verändern das Objekt dauerhaft
	- Zuweisungen (a=b) erzeugen keine neuen **Objekte**